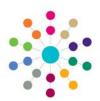

### Involvement Details | Hearing Impairment

Menu: CSS | My Workload | Involvement Details | Links | Hearing Impairment | Details

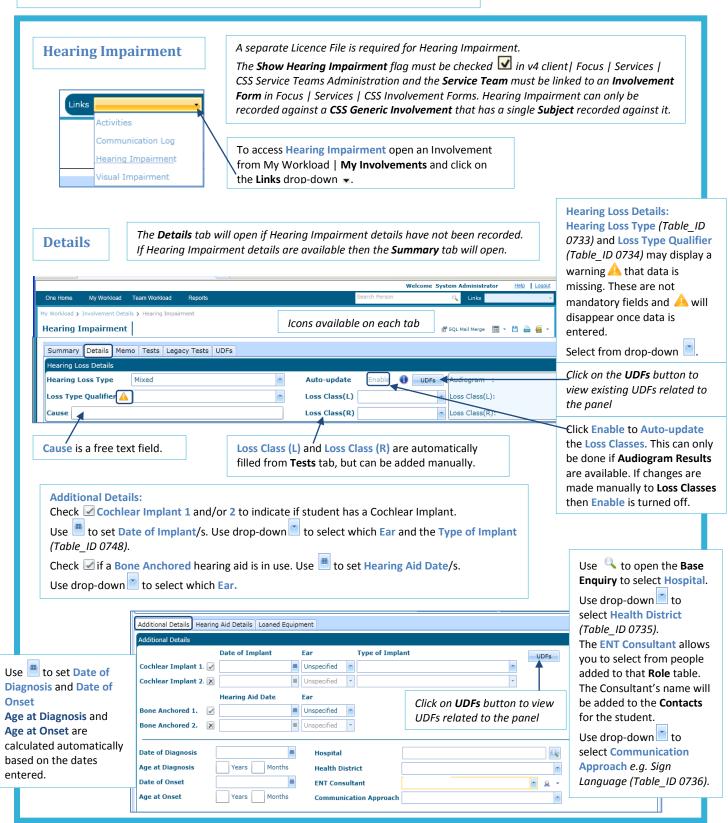

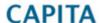

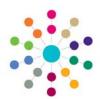

#### Involvement Details | Hearing Impairment

Menu: CSS | Involvement Details | Links | Hearing Impairment | Details

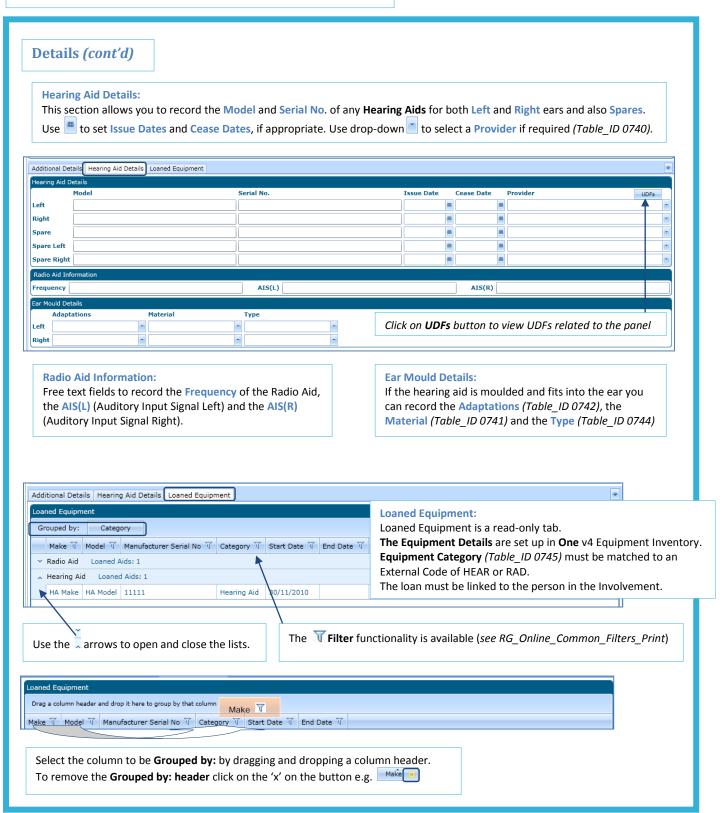

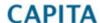

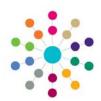

#### Involvement Details | Hearing Impairment

Menu: CSS | My Workload | Involvement Details | Links | Hearing Impairment | Tests

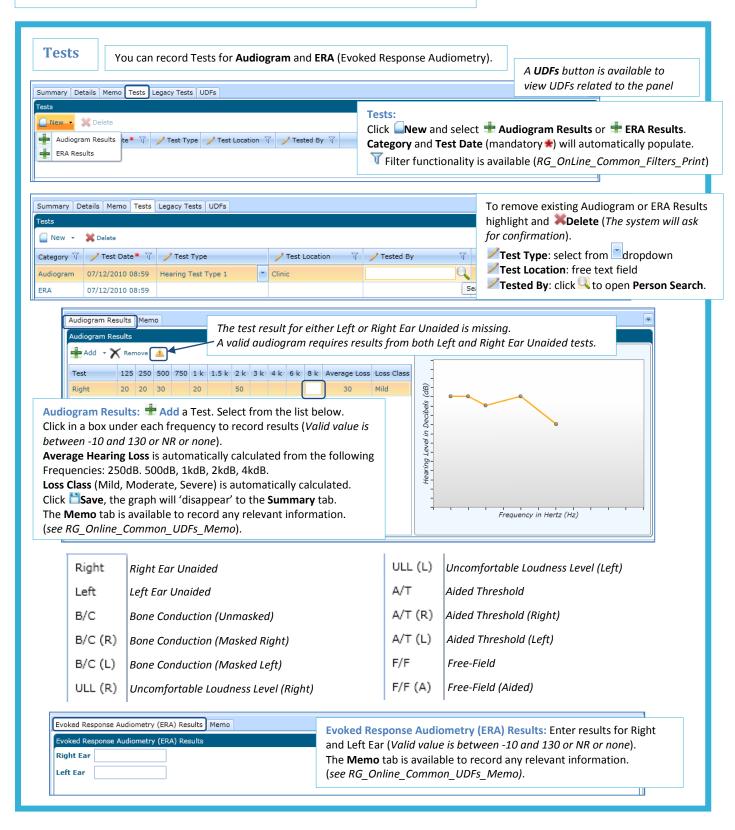

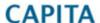

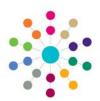

#### Involvement Details | Hearing Impairment

Menu: CSS | My Workload | Involvement Details | Links | Hearing Impairment | Summary/Legacy Tests

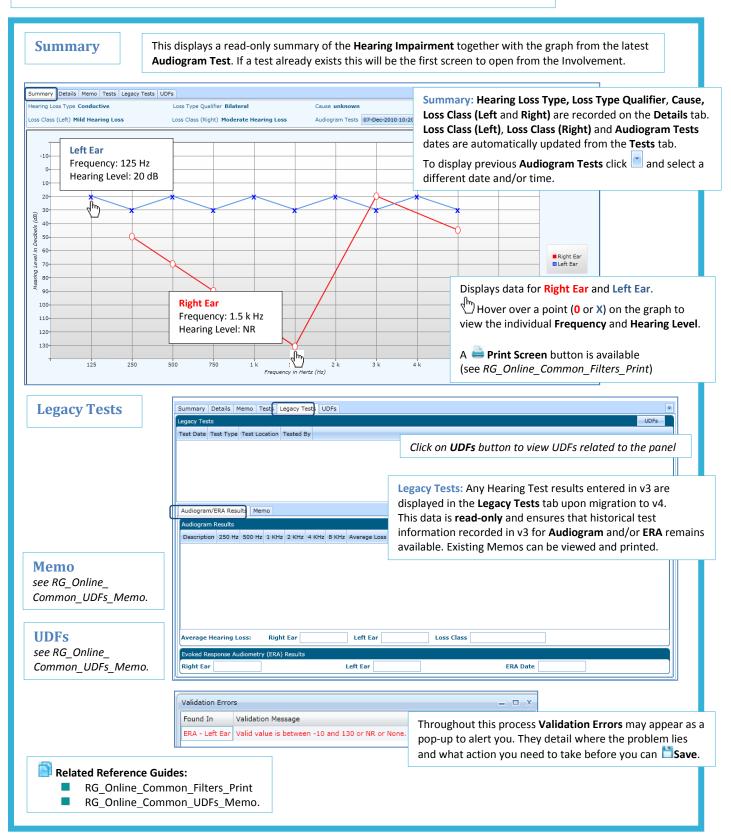

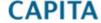